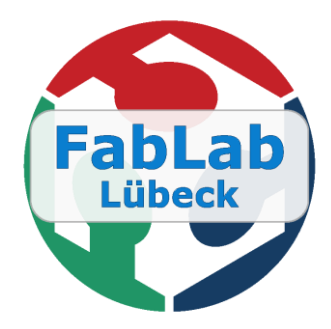

## OctoPrint for Ultimaker

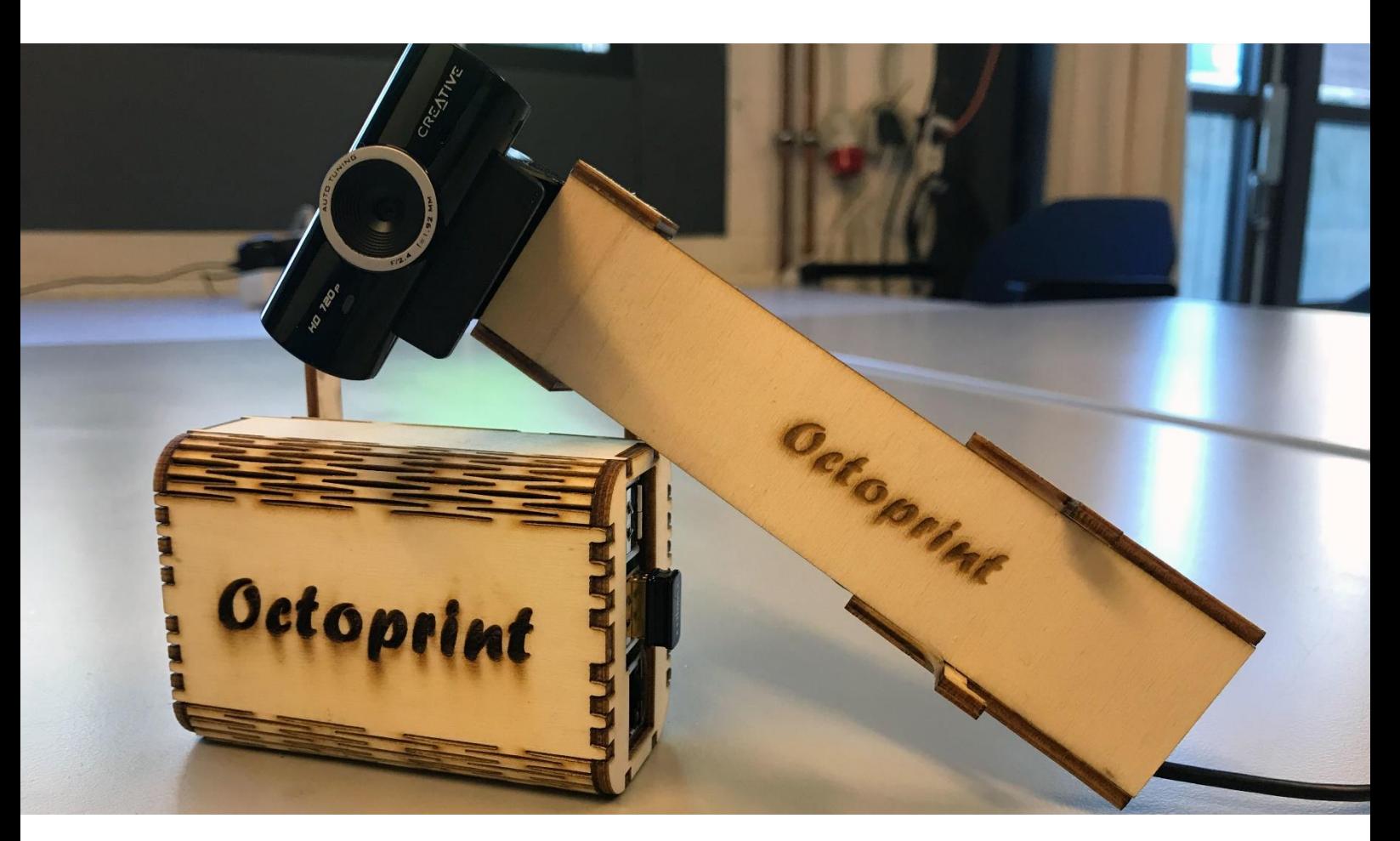

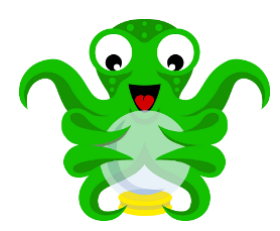

OctoPrint is a free and Open Source web interface for 3D Printers to control and monitor the printer from within any internet browser. Using OctoPi, a Raspbian based SD card image for the Raspberry Pi which already includes OctoPrint, one can control the connected 3D Printer from all over the world.

Version: 21.04.2017 | Bjarne Andersen | andersen@fablab-luebeck.de

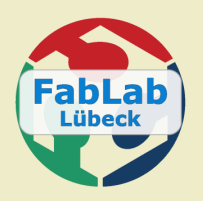

## OctoPrint for Ultimaker

**http://printlab.ddns.net:1234/**

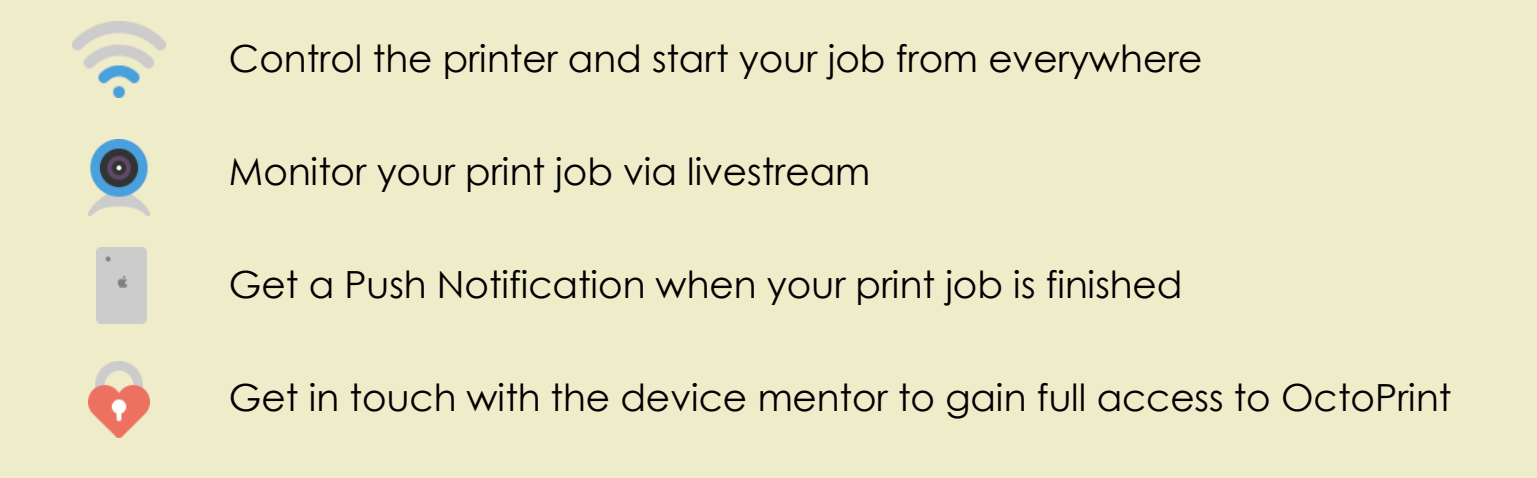

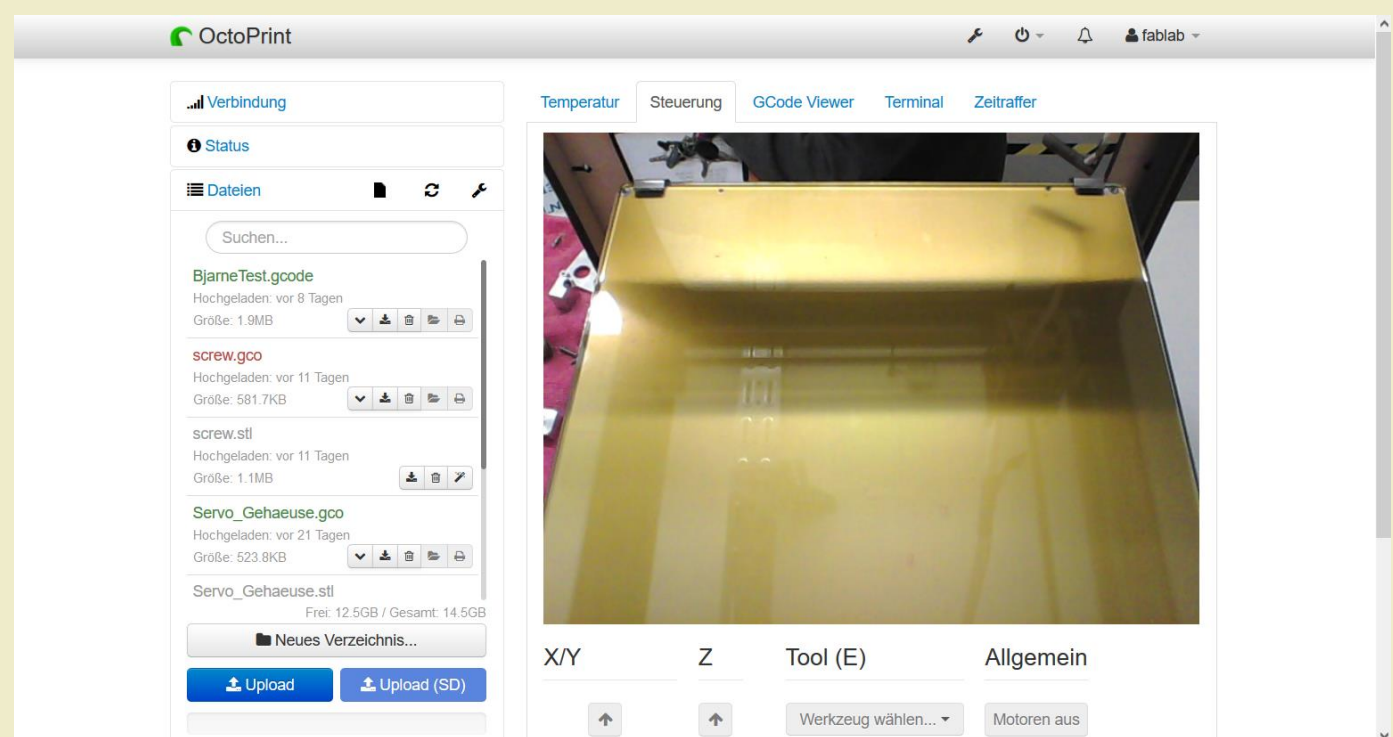

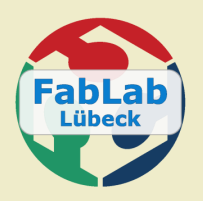

## OctoPrint für Ultimaker

## **http://printlab.ddns.net:1234/**

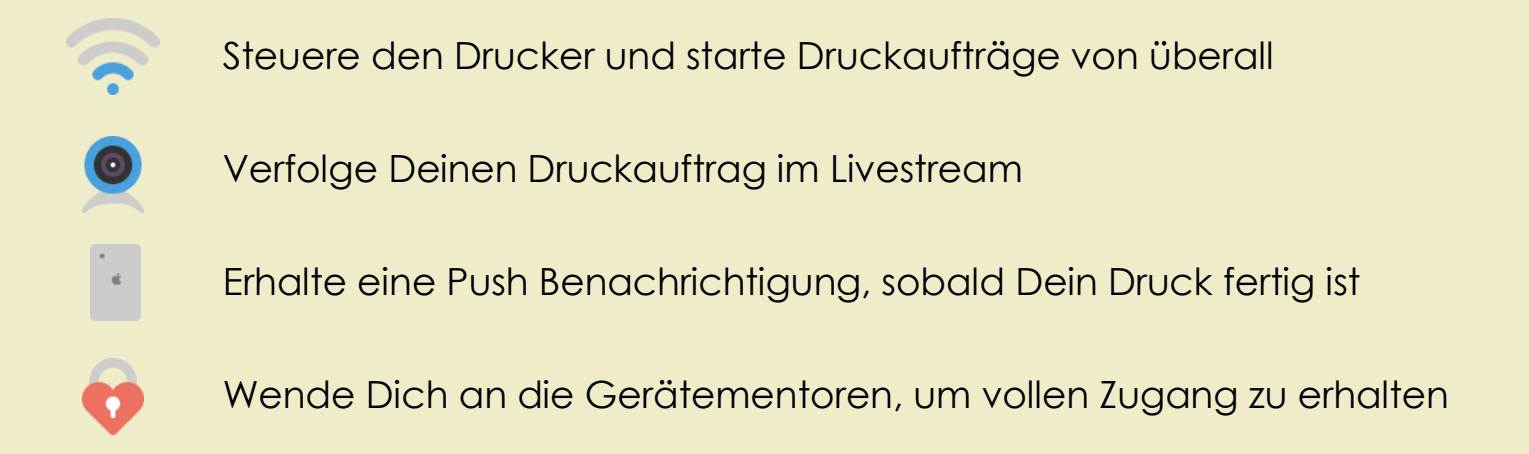

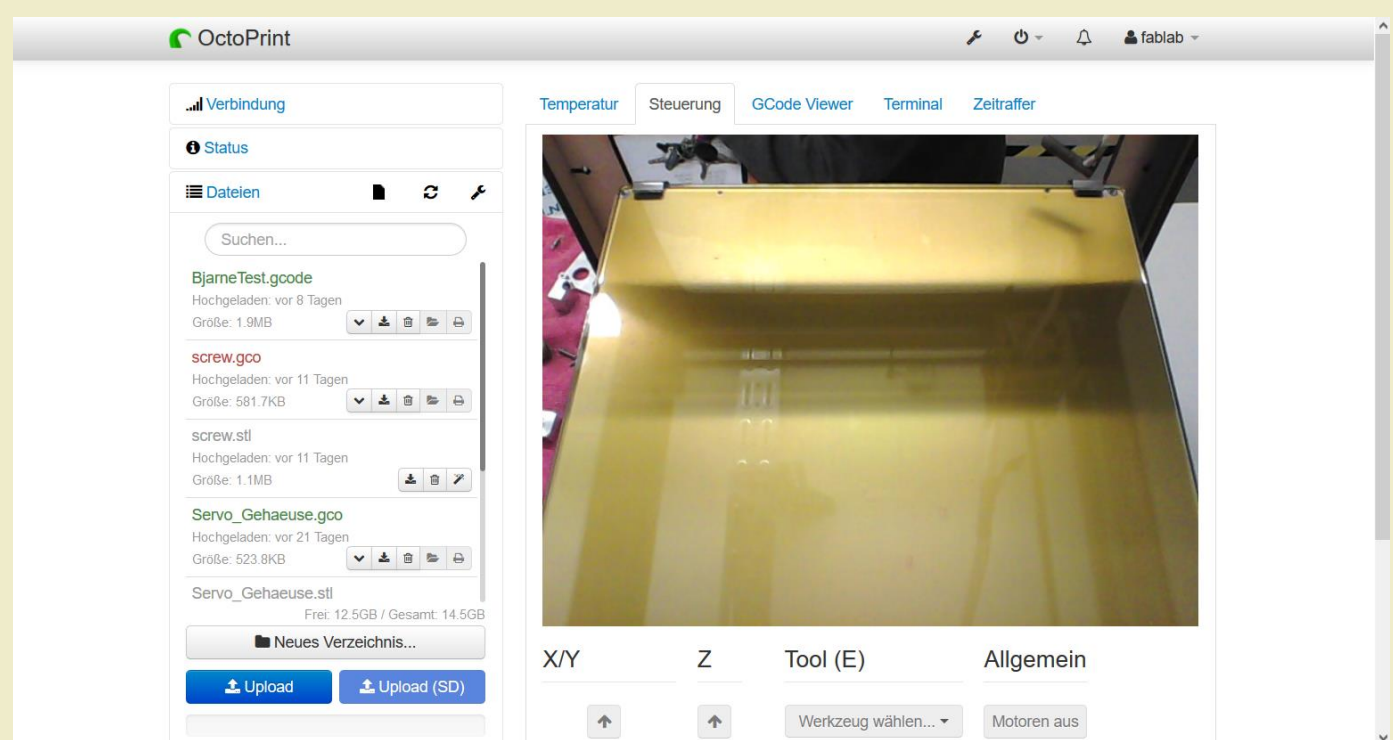